# Technologie informatyczne w administracji - opis przedmi

#### Informacje ogólne

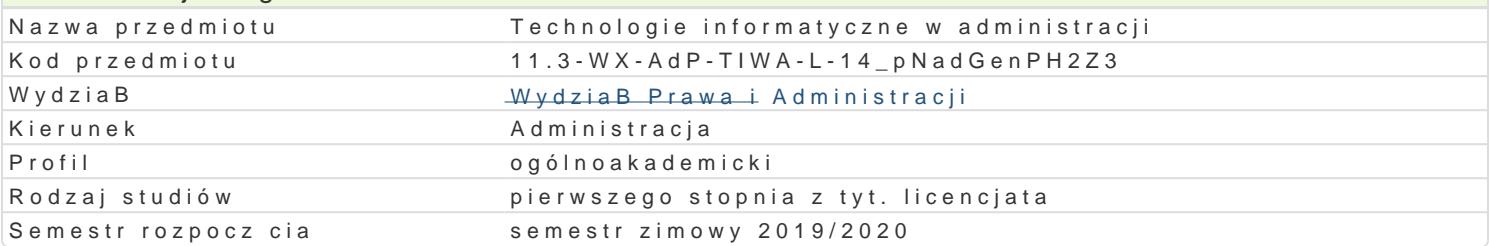

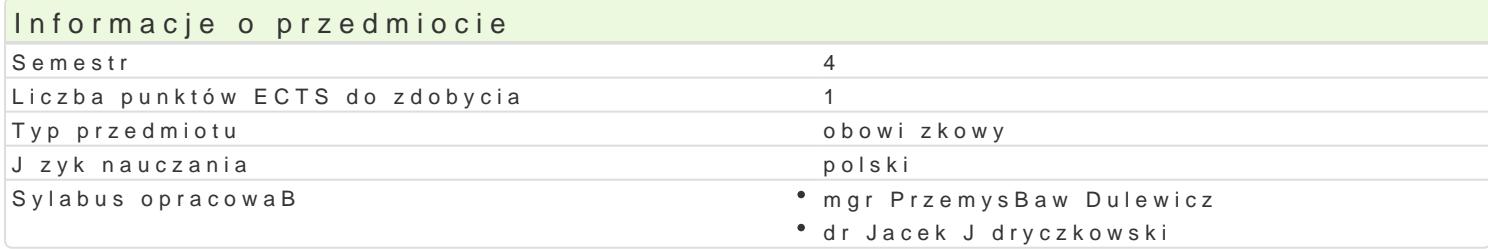

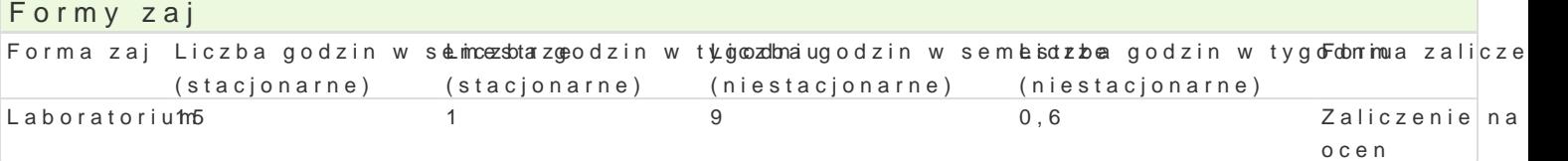

### Cel przedmiotu

GBównym celem przedmiotu jest dostarczenie studentom podstawowej wiedzy o molliwo[ciach wykorzy umiej tno[ci stosowania metod oraz [rodków technicznych teleinformatyki w rozwi zywaniu typowych z administruj cych.

#### Wymagania wstpne

Podstawowa wiedza i umiej tno[ci z technologii informacyjnej z zakresu szkoBy [redniej.

#### Zakres tematyczny

Terminy, poj cia: Technologia informacyjna a informatyka. TIK (ICT); rola i miejsce TIK w administra systemy operacyjne; komputer i sie komputerowa; urzdzenia peryferyjne;

BezpieczeDstwo danych oraz systemu operacyjnego.

Systemy informatyczne: ePUAP, ZIP; bazy danych: Lex i Legalis; konfiguracja poB czenia proxy do B

Edytor tekstu Microsoft Word lub LibreOffice Writer formatowanie dokumentów. Marginesy i orienta tekstu na kolumny, tworzenie i formatowanie tabel, wstawianie i formatowanie obiektów graficznych, synonimów, edytor równaD matematycznych; style, automatyczny spis tre[ci, automatyczne podpisywa

Arkusz kalkulacyjny Microsoft Excel lub LibreOffice Calc. Tworzenie i formatowanie arkuszy danych formatowanie wykresów; rejestracja makr; tworzenie formularzy. Formularz jako elektroniczny test lu sieci Web, sumy cz [ciowe, tabela przestawna, filtrowanie, wykresy. Dokumenty Google (w tym formu

Multimedia: grafika i dzwi k, film. Grafika typy plików graficznych, konwersja. Fotografia cyfrowa, dzwi ku z ró|nych zródeB, obróbka dzwi ku, konwersja plików dzwi kowych. Film - nagrywanie i monta

Internet: tworzenie stron WWW (CMS); aplikacje w chmurze; Dokumenty Google lub Microsoft OneDriv

# Metody ksztaBcenia

WykBad konwersatoryjny, pokaz, demonstracja, praca z ksi |k , samodzielne korzystanie z multimedia praktycznych, metoda laboratoryjna.

#### Efekty uczenia si i metody weryfikacji osigania efektów uczenia si Opis efektu Symbole efe $\mathsf{M}$ etow Symbole efe $\mathsf{M}$ etow Metody weryfikac $\mathsf{F}$ iorma zaj

Wykazuje kreatywno[ w wykorzystaniu narz dzi ICT w rożw<u>ki zk</u>yowaniu **°**zoka pywowo[zawnych°zLaboratorium] prac w administracji. Dostrzega rozwój teleinformatyki i jest otwarty naakaan ozdazjelne uzupeBnianie oraz aktualizacj wiedzy. ocena prac,

projektów

Opis efektu Symbole efektów Metody weryfikacji Forma zaj

Student ma wiedz dotycz c narz dzi i technik ICT oraz ich <u>zwadzenie awktfyuwnokos</u> jonwowani u aboratorium w student wspóBczesnej administracji. Zna i rozumie zasady bezpieczeDstwa systtrearkui@pzearjacyjnego oraz przetwarzanych danych. kolokwium

Potrafi dokona wyboru adekwatnych do zadania [rodków ¶eł£\_hLków @4znyc¶ akptyowgnoa[mowwych] LLGaTb.oratorium Potrafi pos Bugiwa si sprz tem komputerowym i oprogramowaniem w roczaokiczey wzanniu typowych zagadnieD praktycznych w administracji oraz podstawowych podbkewniów badawczych.

# Warunki zaliczenia

Wiedza teoretyczna zdobywana podczas zaj oraz samodzielnej pracy z ksi |k oraz kursem online b (pytania zamkni te i otwarte). Warunkiem uzyskania oceny pozytywnej jest zdobycie minimum 60% pu kalkulacyjnego itp. bd weryfikowane na podstawie oceny jako[ci prac sprawdzian z progami punktowymi. 60% punktów. Weryfikacja kompetencji spoBecznych odbywa si na podstawie analizy realizowanych s internetowe) z zastosowaniem progów punktowych.

Warunkiem uzyskania oceny pozytywnej jest zdobycie minimum 60% punktów.

Zaliczenie z laboratoriów: zaliczenie wszystkich podlegajcych ocenie kolokwiów oraz zadaD i prac.

Ocena koDcowa jest [redni arytmetyczn wszystkich ocen czstkowych.

### Literatura podstawowa

Jdryczkowski J., Matepiá/Bsyaofn.luinezgora.pl/jjedryhotzp//p/rsteadfmiwst.yz.ghotmal.pl/jjedhyttpzs//elearnwn.iynguhutmol.com/

J. Janowski, Technologia informacyjna dla prawników i administratywistów : szanse i zagro|enia elek administracji, Warszawa 2009.

# Literatura uzupeBniajca

A. Rokicka-Broniatowska., Wstp do informatyki gospodarczej, SGH, Warszawa 2002

# Uwagi

Zmodyfikowane przez dr Jacek Jdryczkowski (ostatnia modyfikacja: 27-04-2019 23:26)

Wygenerowano automatycznie z systemu SylabUZ